# **Inspiron 3020 Small Desktop**

Setup and Specifications

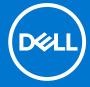

#### Notes, cautions, and warnings

(i) NOTE: A NOTE indicates important information that helps you make better use of your product.

CAUTION: A CAUTION indicates either potential damage to hardware or loss of data and tells you how to avoid the problem.

MARNING: A WARNING indicates a potential for property damage, personal injury, or death.

© 2023 Dell Inc. or its subsidiaries. All rights reserved. Dell Technologies, Dell, and other trademarks are trademarks of Dell Inc. or its subsidiaries. Other trademarks may be trademarks of their respective owners.

# **Contents**

| Chapter 1: Set up your computer                          | 4  |
|----------------------------------------------------------|----|
|                                                          |    |
| Chapter 2: Views of Inspiron 3020 Small Desktop          | 11 |
| Front                                                    | 12 |
| Back                                                     | 14 |
| Service Tag                                              | 15 |
| Chapter 3: Specifications of Inspiron 3020 Small Desktop | 17 |
| Dimensions and weight                                    | 17 |
| Processor                                                | 17 |
| Chipset                                                  | 18 |
| Operating system                                         | 18 |
| Memory                                                   | 18 |
| Memory matrix                                            | 19 |
| Ports and connectors                                     | 19 |
| Ethernet                                                 | 20 |
| Wireless module                                          | 20 |
| Audio                                                    | 21 |
| Storage                                                  | 21 |
| Power ratings                                            | 22 |
| GPU—Integrated                                           | 22 |
| Multiple display support matrix                          | 22 |
| Hardware security                                        | 23 |
| Environmental                                            | 23 |
| Energy Star and Trusted Platform Module (TPM)            | 23 |
| Regulatory compliance                                    | 23 |
| Operating and storage environment                        | 24 |
| Chapter 4: Getting help and contacting Dell              | 25 |

# Set up your computer

1. Connect the keyboard and mouse.

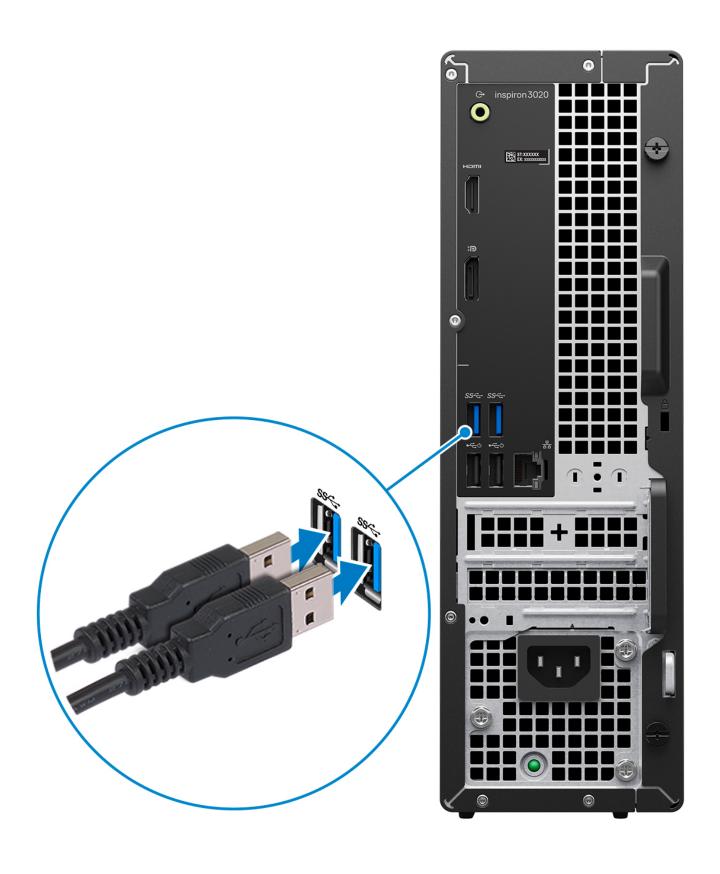

2. Connect to your network using a cable.

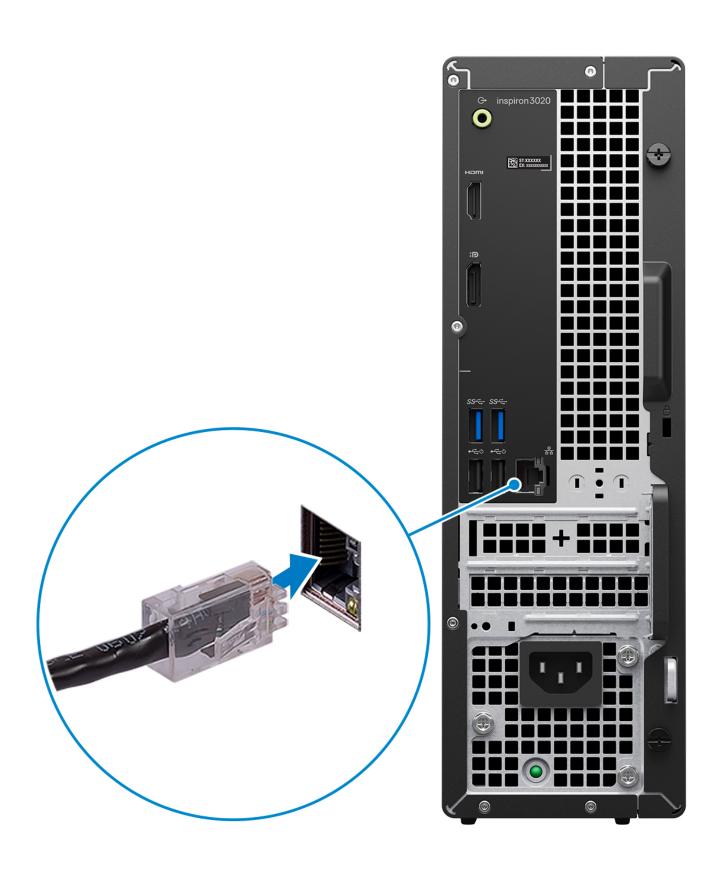

i NOTE: Alternatively, you can connect to a wireless network.

#### 3. Connect the display.

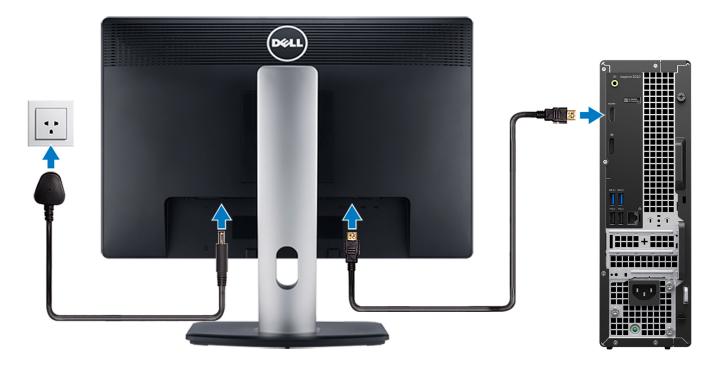

- NOTE: The location to connect the display cable can vary if your computer has a discrete graphics card installed. For optimal graphics performance, ensure to connect the display cable to the graphics card if there is one installed.
- NOTE: If you ordered your computer with a discrete graphics card, the HDMI and the display ports on the back panel of your computer are covered. Connect the display to the port on the discrete graphics card.
- 4. Connect the power cable.

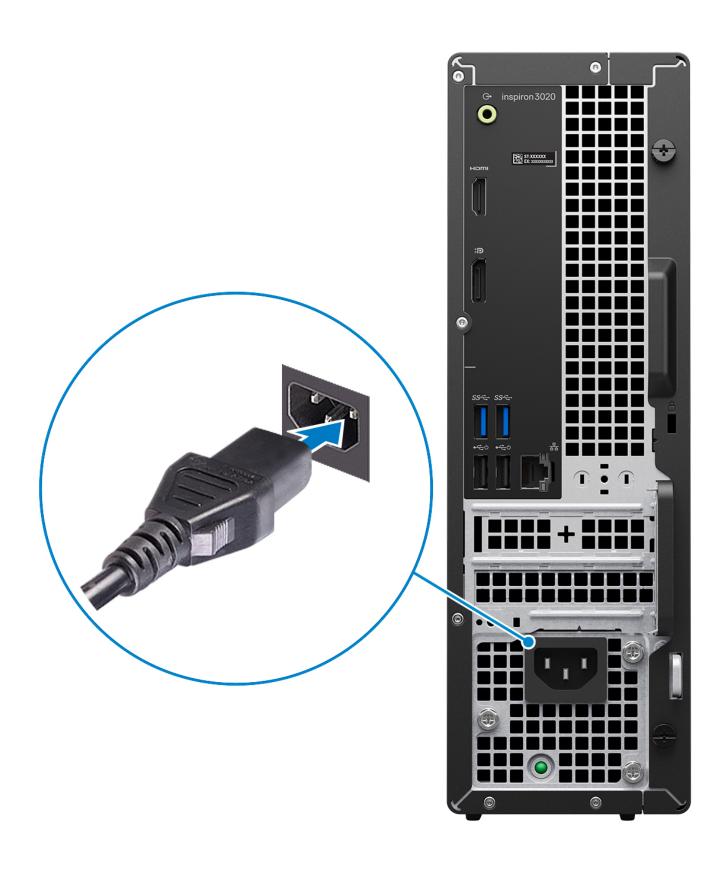

**5.** Press the power button.

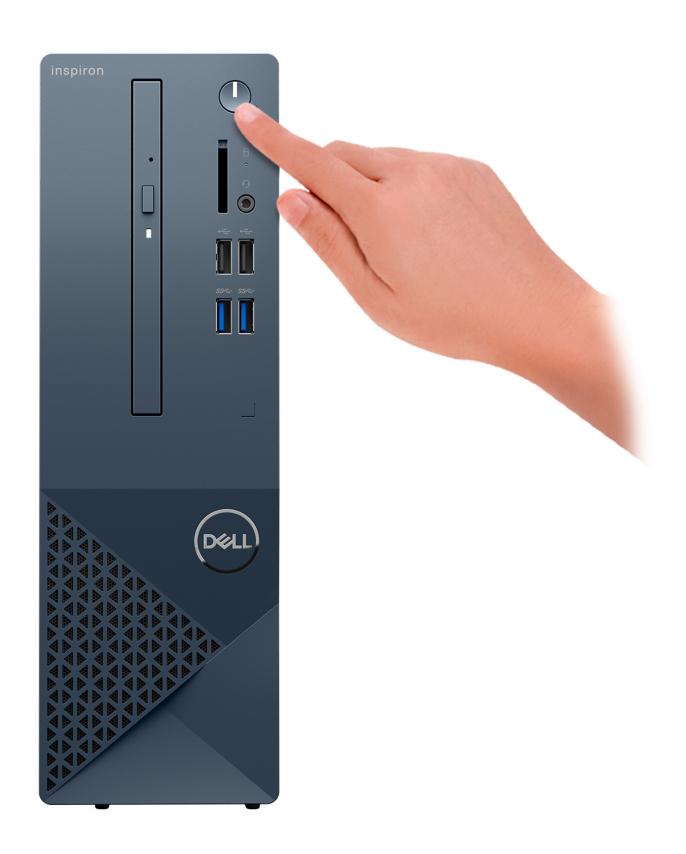

**6.** Finish Windows setup.

Follow the on-screen instructions to complete the setup. When setting up, Dell recommends that you:

- Connect to a network for Windows updates.
  - NOTE: If connecting to a secured wireless network, enter the password for the wireless network access when prompted.
- If connected to the internet, sign-in with or create a Microsoft account. If not connected to the internet, create an offline account.
- On the **Support and Protection** screen, enter your contact details.
- 7. Locate and use Dell apps from the Windows Start menu—Recommended

Table 1. Locate Dell apps

| Resources  | Description                                                                                                    |
|------------|----------------------------------------------------------------------------------------------------|
| DELL       | My Dell  Centralized location for key Dell applications, help articles, and other important information about your computer. It also notifies you about the warranty status, recommended accessories, and software updates if available.                                                                                                    |
|            | SupportAssist SupportAssist proactively and predictively identifies hardware and software issues on your computer and automates the engagement process with Dell Technical support. It addresses performance and stabilization issues, prevents security threats, monitors, and detects hardware failures. For more information, see SupportAssist for Home PCs User's Guide at www.dell.com/serviceabilitytools. Click SupportAssist and then, click SupportAssist for Home PCs.  i NOTE: In SupportAssist, click the warranty expiry date to renew or upgrade your warranty. |
| <b>l</b> o | Dell Update  Updates your computer with critical fixes and latest device drivers as they become available. For more information on using Dell Update, search in the Knowledge Base Resource at www.dell.com/support.                                                                                                    |
|            | Dell Digital Delivery  Download software applications, which are purchased but not preinstalled on your computer.  For more information on using Dell Digital Delivery, search in the Knowledge Base Resource at www.dell.com/support.                                                                                                    |

# Views of Inspiron 3020 Small Desktop

### **Front**

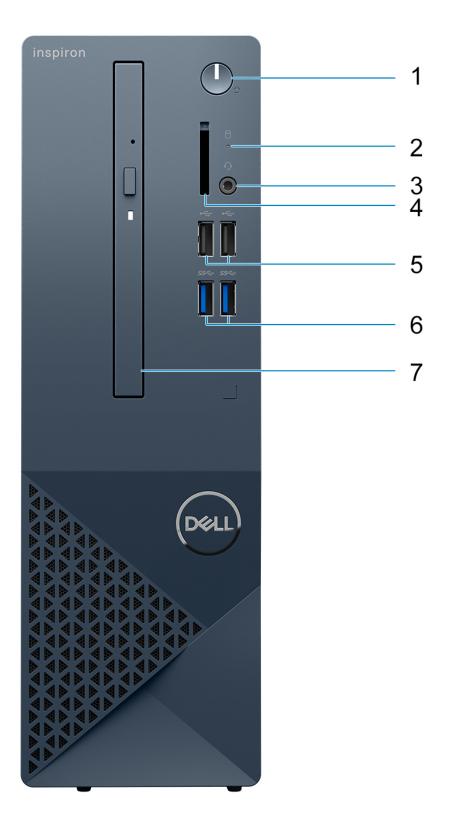

#### 1. Power button

Press to turn on the computer if it is turned off, in sleep state, or in hibernate state.

Press to put the computer in sleep state if it is turned on.

Press and hold to force shut-down the computer.

#### 2. Hard-drive activity light

The activity light turns on when the computer reads from or writes to the hard drive.

#### 3. Headset (headphone and microphone combo) port

Connect headphones or a headset (headphone and microphone combo).

#### 4. SD-card slot (optional)

Reads from and writes to the SD card. The computer supports the following card types:

- Secure Digital (SD)
- Secure Digital High Capacity (SDHC)
- Secure Digital Extended Capacity (SDXC)

#### 5. Two USB 2.0 ports

Connect devices such as external storage devices and printers. Provides data transfer speeds up to 480 Mbps.

#### 6. Two USB 3.2 Gen 1 ports

Connect devices such as external storage devices and printers. Provides data transfer speeds up to 5 Gbps.

#### 7. Slim optical drive (optional)

The optical drive reads from and writes to CDs and DVDs.

## Back

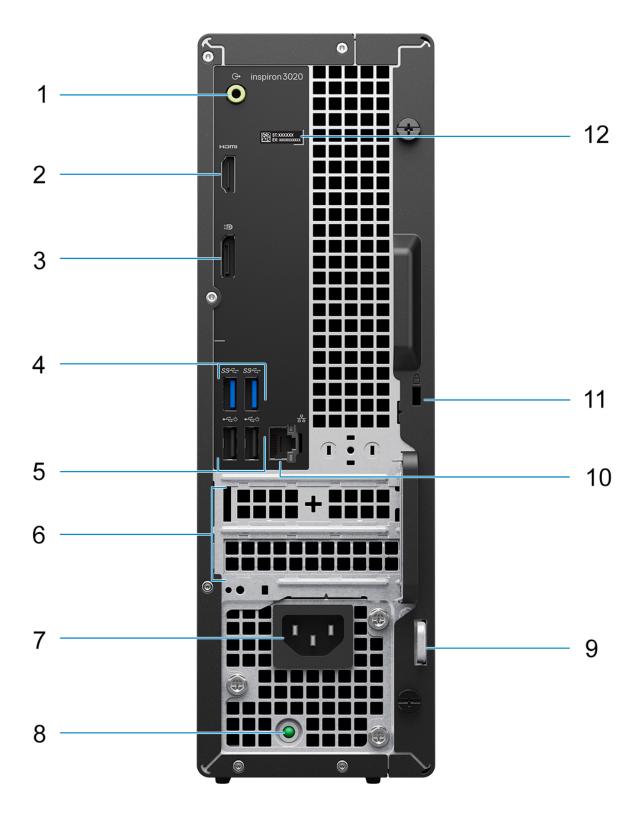

#### 1. Line-out port

Connect speakers.

#### 2. HDMI 1.4b port

Connect to a TV, external display or another HDMI-in enabled device. Provides video and audio output.

(i) NOTE: The maximum resolution supported by HDMI 1.4b port is 1920 x 1200.

#### 3. DisplayPort 1.4 port

Connect an external display or a projector.

#### 4. Two USB 3.2 Gen 1 ports

Connect devices such as external storage devices and printers. Provides data transfer speeds up to 5 Gbps.

#### 5. Two USB 2.0 ports with Smart Power on

Connect devices such as external storage devices and printers. Provides data transfer speeds up to 480 Mbps. Wake from standby with the keyboard or mouse connected to this port.

#### 6. PCI-Express x1 slot (half-height) and PCI-Express X16 slot (half-height)

Connect a PCI-express card such as an audio or network card to enhance the capabilities of your computer.

#### 7. Power cable connector

Connect a power cable to provide power to your computer.

#### 8. Power-supply diagnostics light

Indicates the power-supply state.

#### 9. Padlock rings

Attach a standard padlock to prevent unauthorized access to the interior of your computer.

#### 10. Network port

Connect an Ethernet (RJ-45) cable from a router or a broadband modem for network or Internet access.

#### 11. Security-cable slot

Connect a security cable to prevent unauthorized movement of your computer.

#### 12. Service Tag label

The Service Tag is a unique alphanumeric identifier that enables Dell service technicians to identify the hardware components in your computer and access warranty information.

### **Service Tag**

The service tag is a unique alphanumeric identifier that allows Dell service technicians to identify the hardware components in your computer and access warranty information.

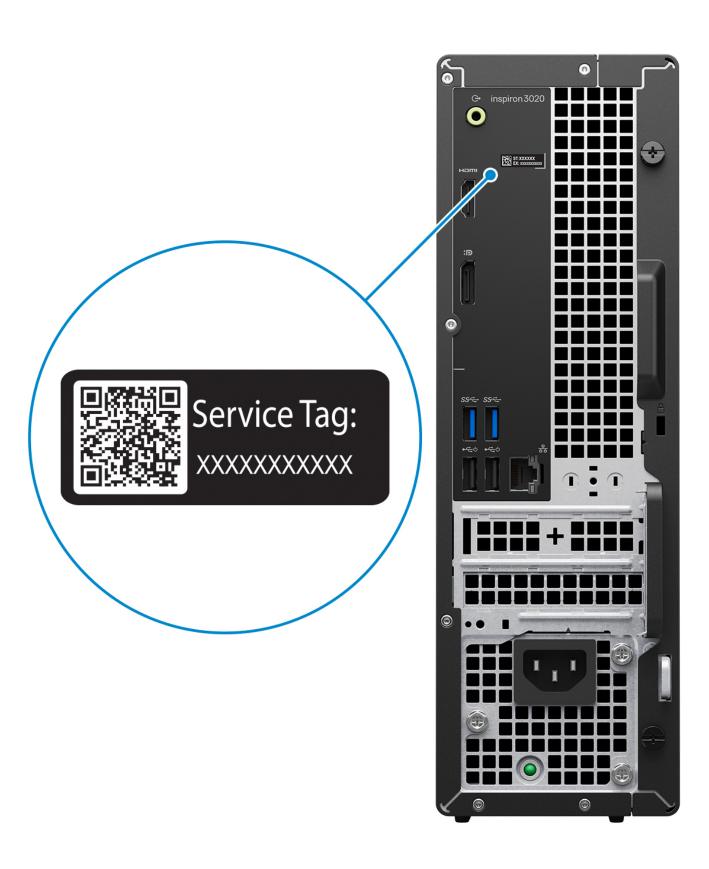

# Specifications of Inspiron 3020 Small Desktop

### **Dimensions and weight**

The following table lists the height, width, depth, and weight of your Inspiron 3020 Small Desktop.

Table 2. Dimensions and weight

| Description                                                                                                    | Values                |
|----------------------------------------------------------------------------------------------------|-----------------------|
| Height                                                                                                    | 11.42 in. (290.00 mm) |
| Width                                                                                                    | 3.65 in. (92.6 mm)    |
| Depth                                                                                                    | 11.53 in. (292.86 mm) |
| Weight  i NOTE: The weight of your computer depends on the configuration ordered and manufacturing variability. | 10.25 lb (4.65 kg)    |

#### **Processor**

The following table lists the details of the processors supported by your Inspiron 3020 Small Desktop.

Table 3. Processor

| Description            | Option one                                         | Option two                                         | Option three                                            | Option four                                             |
|------------------------|----------------------------------------------------|----------------------------------------------------|---------------------------------------------------------|---------------------------------------------------------|
| Processor type         | 13 <sup>th</sup> Generation Intel<br>Core i3-13100 | 13 <sup>th</sup> Generation Intel<br>Core i5-13400 | 13 <sup>th</sup> Generation Intel<br>Core i5-13500 vPro | 13 <sup>th</sup> Generation Intel Core<br>i7-13700 vPro |
| Processor wattage      | 60 W                                               | 65 W                                               | 65 W                                                    | 65 W                                                    |
| Processor core count   | 4                                                  | 10                                                 | 14                                                      | 16                                                      |
| Processor thread count | 8                                                  | 16                                                 | 20                                                      | 24                                                      |
| Processor speed        | 3.40 GHz to 4.50 GHz                               | 2.50 GHz to 4.60 GHz                               | 2.50 GHz to 4.80 GHz                                    | 2.10 GHz to 5.20 GHz                                    |
| Processor cache        | 12 MB                                              | 20 MB                                              | 24 MB                                                   | 30 MB                                                   |
| Integrated graphics    | Intel UHD Graphics                                 | Intel UHD Graphics                                 | Intel UHD Graphics                                      | Intel UHD Graphics                                      |

### Chipset

The following table lists the details of the chipset supported by your Inspiron 3020 Small Desktop.

#### Table 4. Chipset

| Description    | Values                                          |
|----------------|-------------------------------------------------|
| Chipset        | Intel B660                                      |
| Processor      | 13 <sup>th</sup> Generation Intel Core i3/i5/i7 |
| DRAM bus width | 64-bit                                          |
| Flash EPROM    | 32 MB + 16 MB                                   |
| PCle bus       | Up to Gen3                                      |

### **Operating system**

Your Inspiron 3020 Small Desktop supports the following operating systems:

- Windows 11 Home, 64-bit
- Windows 11 Pro, 64-bit
- Windows 11 Home National Education, 64-bit
- Windows 11 Pro National Education, 64-bit
- Windows 10 Home with Windows 11 Home license, 64-bit
- Windows 10 Pro with Windows 11 Pro license, 64-bit

### **Memory**

The following table lists the memory specifications of your Inspiron 3020 Small Desktop.

#### Table 5. Memory specifications

| Description                     | Values                                                                                                    |  |
|---------------------------------|----------------------------------------------------------------------------------------------------|--|
| Memory slots                    | Two UDIMM slots                                                                                                    |  |
| Memory type                     | Dual-Channel DDR4                                                                                                    |  |
| Memory speed                    | 3200 MHz                                                                                                    |  |
| Maximum memory configuration    | 64 GB                                                                                                    |  |
| Minimum memory configuration    | 4 GB                                                                                                    |  |
| Memory size per slot            | 4 GB, 8 GB, 16 GB, or 32 GB                                                                                                    |  |
| Memory configurations supported | <ul> <li>4 GB, 1 x 4 GB, DDR4, 3200 MHz, UDIMM</li> <li>8 GB, 2 x 4 GB, DDR4, 3200 MHz, UDIMM, dual-channel</li> <li>12 GB, 1 x 4 GB + 1 x 8 GB, DDR4, 3200 MHz, UDIMM,</li> <li>16 GB, 2 x 8 GB, DDR4, 3200 MHz, UDIMM, dual-channel</li> <li>16 GB, 1 x 16 GB, DDR4, 3200 MHz, UDIMM</li> <li>32 GB, 1 x 32 GB, DDR4, 3200 MHz, UDIMM</li> <li>32 GB, 2 x 16 GB, DDR4, 3200 MHz, UDIMM, dual-channel</li> <li>64 GB, 2 x 32 GB, DDR4, 3200 MHz, UDIMM, dual-channel</li> </ul> |  |

### **Memory matrix**

The following table lists the memory configurations supported on your Inspiron 3020 Small Desktop.

Table 6. Memory matrix

| Configuration | Slot         |              |
|---------------|--------------|--------------|
|               | DIMM1        | DIMM2        |
| 4 GB DDR4     | 4 GB         | N/A          |
| 8 GB DDR4     | 4 GB         | 4 GB         |
| 12 GB DDR4    | 4 GB or 8 GB | 8 GB or 4 GB |
| 16 GB DDR4    | 16 GB        | N/A          |
| 16 GB DDR4    | 8 GB         | 8 GB         |
| 32 GB DDR4    | 32 GB        | N/A          |
| 32 GB DDR4    | 16 GB        | 16 GB        |
| 64 GB DDR4    | 32 GB        | 32 GB        |

### Ports and connectors

The following table lists the external and internal ports available on your Inspiron 3020 Small Desktop.

Table 7. Ports and connectors

| Description               | Values                                                                                                    |  |
|---------------------------|----------------------------------------------------------------------------------------------------|--|
| External:                 |                                                                                                    |  |
| Network                   | One RJ-45 Ethernet port                                                                                                    |  |
| USB                       | <ul> <li>Four USB 3.2 Gen 1 ports</li> <li>Two USB 2.0 ports</li> <li>Two USB 2.0 ports with Smart Power On</li> </ul>             |  |
| Audio                     | One headset (headphone and microphone combo) port     One audio line-out port                                                      |  |
| Video                     | <ul> <li>One DisplayPort 1.4 port</li> <li>One HDMI 1.4b port</li> <li>NOTE: HDMI port resolution is up to 1920 x 1200.</li> </ul> |  |
| Media-card reader         | One SD-card slot (optional)                                                                                                    |  |
| Power port                | One AC power-supply port                                                                                                    |  |
| Security                  | <ul><li>One security-cable slot (wedge-shaped)</li><li>One padlock ring slot</li></ul>                                             |  |
| Internal:                 |                                                                                                    |  |
| PCIe expansion card slots | <ul> <li>One PCle x16 half-height expansion card slot, Gen3</li> <li>One PCle x1 half-height slot, Gen3</li> </ul>                 |  |
| mSATA                     | Not supported                                                                                                    |  |

Table 7. Ports and connectors (continued)

| Description | Values                                                                                                    |
|-------------|----------------------------------------------------------------------------------------------------|
| SATA        | <ul> <li>One SATA 2.0 slot for slim optical drive</li> <li>One SATA 3.0 slot for 3.5-inch/2.5-inch hard drive</li> </ul>                                                                                                    |
| M.2         | <ul> <li>One M.2 2230 slot for WiFi and Bluetooth combo card, Gen3</li> <li>One M.2 2230/2280 slot for solid-state drive, Gen3</li> <li>NOTE: To learn more about the features of different types of M.2 cards, see the knowledge base article 000144170.</li> </ul> |

### **Ethernet**

The following table lists the wired Ethernet Local Area Network (LAN) specifications of your Inspiron 3020 Small Desktop.

**Table 8. Ethernet specifications** 

| Description   | Values            |
|---------------|-------------------|
| Model number  | Realtek RTL8111KD |
| Transfer rate | 10/100/1000 Mbps  |

### Wireless module

The following table lists the Wireless Local Area Network (WLAN) module specifications of your Inspiron 3020 Small Desktop.

Table 9. Wireless module specifications

| Description               | Option one                                                                                                    | Option two                                                                                                    | Option three                                                                                           |
|---------------------------|----------------------------------------------------------------------------------------------------|----------------------------------------------------------------------------------------------------|----------------------------------------------------------------------------------------------------|
| Model number              | Intel AX210                                                                                                    | Realtek RTL8852BE                                                                                                    | Realtek RTL8821CE                                                                                      |
| Transfer rate             | Up to 2400 Mbps                                                                                                    | Up to 1201 Mbps                                                                                                    | Up to 433 Mbps                                                                                         |
| Frequency bands supported | 2.4 GHz/5 GHz/6 GHz                                                                                                    | 2.4 GHz/5 GHz                                                                                                    | 2.4 GHz/5 GHz                                                                                          |
| Wireless standards        | <ul> <li>Wi-Fi 802.11 a/b/g</li> <li>Wi-Fi 4 (WiFi 802.11n)</li> <li>Wi-Fi 5 (WiFi 802.11ac)</li> <li>Wi-Fi 6E (WiFi 802.11ax)</li> </ul> | <ul> <li>Wi-Fi 802.11 a/b/g</li> <li>Wi-Fi 4 (WiFi 802.11n)</li> <li>Wi-Fi 5 (WiFi 802.11ac)</li> <li>Wi-Fi 6 (WiFi 802.11ax)</li> </ul> | <ul> <li>Wi-Fi 802.11a/b/g</li> <li>Wi-Fi 4 (WiFi 802.11n)</li> <li>Wi-Fi 5 (WiFi 802.11ac)</li> </ul> |
| Encryption                | 64-bit/128-bit WEP     AES-CCMP     TKIP                                                                                                  | 64-bit/128-bit WEP     AES-CCMP     TKIP                                                                                                 | 64-bit/128-bit WEP     AES-CCMP     TKIP                                                               |
| Bluetooth                 | Bluetooth 5.3                                                                                                    | Bluetooth 5.3                                                                                                    | Bluetooth 5.0                                                                                          |

### **Audio**

The following table lists the audio specifications of your Inspiron 3020 Small Desktop.

#### **Table 10. Audio specifications**

| Description              | Values                                                                                                    |
|--------------------------|----------------------------------------------------------------------------------------------------|
| Audio type               | Cirrus Logic                                                                                                    |
| Audio controller         | CS8409, CS42L42 (headphone codec)                                                                                                    |
| Internal audio interface | High definition audio interface                                                                                                    |
| External audio interface | <ul> <li>One headset (headphone and microphone combo) port</li> <li>One Line-out port (rear)</li> <li>NOTE: 3.5 mm Global headset jack functionality varies by model configuration. For best results, use Dell recommended audio accessories.</li> </ul> |

### **Storage**

This section lists the storage options on your Inspiron 3020 Small Desktop.

#### Table 11. Storage matrix

| Storage               |                     | 2.5-inch hard<br>drive | 3.5-inch hard<br>drive | M.2<br>2230/2280<br>socket |
|-----------------------|---------------------|------------------------|------------------------|----------------------------|
| M.2 solid-state drive |                     | N                      | N                      | Υ                          |
| M.2 solid-state drive | 3.5-inch hard drive | N                      | Υ                      | Υ                          |
| M.2 solid-state drive | 2.5-inch hard drive | Υ                      | N                      | Υ                          |

#### Table 12. Storage specifications

| Storage type                                | Interface type                | Capacity       |
|---------------------------------------------|-------------------------------|----------------|
| 2.5-inch hard-disk drive, 7200 RPM          | SATA AHCI, up to 6 Gbps       | 1 TB           |
| 3.5-inch hard-disk drive, 7200 RPM          | SATA AHCI, up to 6 Gbps       | Up to 2 TB     |
| M.2 2230 solid-state drive                  | PCIe NVMe, up to 64 Gbps      | Up to 1 TB     |
| M.2 2280 solid-state drive                  | PCle NVMe, up to 64 Gbps      | Up to 1 TB     |
| M.2 2230 solid-state drive, QLC             | PCIe NVMe, up to 64 Gbps, QLC | Up to 1 TB     |
| M.2 2280 solid-state drive, QLC             | PCle NVMe, up to 32 Gbps, QLC | Up to 1 TB     |
| 9.5 mm 16x slimline DVD-RW drive (optional) | SATA AHCI, up to 1.5 Gbps     | Not applicable |

### **Power ratings**

The following table lists the power rating specifications of Inspiron 3020 Small Desktop.

#### Table 13. Power ratings

| Description                 | Option one                                                                       |
|-----------------------------|----------------------------------------------------------------------------------|
| Туре                        | 180 W internal Power Supply Unit (PSU), 85% Efficient, 80 PLUS Bronze            |
| Input voltage               | 90 VAC-264 VAC                                                                   |
| Input frequency             | 47 Hz-63 Hz                                                                      |
| Input current (maximum)     | 3 A                                                                              |
| Output current (continuous) | Operating:  12 VA - 15 A  12 VB - 14 A  Standby:  12 VA - 1.50 A  12 VB - 3.30 A |
| Rated output voltage        | <ul><li>12 VA</li><li>12 VB</li></ul>                                            |
| Temperature range:          |                                                                                  |
| Operating                   | 5°C to 45°C (41°F to 113°F)                                                      |
| Storage                     | -40°C to 70°C (-40°F to 158°F)                                                   |

### **GPU—Integrated**

The following table lists the specifications of the integrated Graphics Processing Unit (GPU) supported by your Inspiron 3020 Small Desktop.

#### Table 14. GPU—Integrated

| Controller         | External display support                                              | Memory size          | Processor                                          |
|--------------------|-----------------------------------------------------------------------|----------------------|----------------------------------------------------|
| Intel UHD Graphics | <ul><li>One DisplayPort 1.4 port</li><li>One HDMI 1.4b port</li></ul> | Shared system memory | 13 <sup>th</sup> Generation Intel Core<br>i3/i5/i7 |

### Multiple display support matrix

The following table lists the multiple display support matrix for your Vostro 3020 Small Desktop.

#### Table 15. Integrated graphics card

| Graphics Card                           | Intel UHD Graphics                                                                                                    |
|-----------------------------------------|----------------------------------------------------------------------------------------------------|
| Video ports on Integrated Graphics Card | <ul> <li>One DisplayPort 1.4 port</li> <li>One HDMI 1.4b port</li> <li>NOTE: HDMI port resolution is up to 1920 x 1200.</li> </ul> |
| Number of displays supported            | 2                                                                                                    |

### **Hardware security**

#### Table 16. Hardware security options

| Kensington lock slot                                   |  |
|--------------------------------------------------------|--|
| Padlock ring                                           |  |
| Local hard drive data wipe through BIOS (Secure Erase) |  |
| Microsoft Windows Bitlocker                            |  |
| BIOS Data Port On/Off - Data port disablement          |  |
| Firmware Trusted Platform Module (TPM) 2.0             |  |

### **Environmental**

#### Table 17. Environmental specifications

| Feature                       | Inspiron 3020 Small Desktop |
|-------------------------------|-----------------------------|
| Recyclable packaging          | Yes                         |
| BFR/PVC—free                  | No                          |
| Multi-Pack packaging          | Yes (US only) (optional)    |
| Energy-Efficient Power Supply | Standard                    |
| ENV0424 compliant             | Yes                         |

i NOTE: Wood-based fiber packaging contains a minimum of 35% recycled content by total weight of wood-based fiber.

### **Energy Star and Trusted Platform Module (TPM)**

#### Table 18. Energy Star and TPM

| Features                             | Specifications                     |
|--------------------------------------|------------------------------------|
| Energy Star 8.0                      | Compliant configurations available |
| Firmware-TPM (Discrete TPM disabled) | Optional                           |

(i) NOTE: TPM is not available in all countries.

### Regulatory compliance

The following table lists the regulatory compliance of your Inspiron 3020 Small Desktop.

#### Table 19. Regulatory compliance

| Regulatory compliance                            |  |
|--------------------------------------------------|--|
| Product Safety, EMC and Environmental Datasheets |  |
| Dell Regulatory Compliance Home Page             |  |
| Dell and the Environment                         |  |

### **Operating and storage environment**

This table lists the operating and storage specifications of your Inspiron 3020 Small Desktop.

Airborne contaminant level: G1 as defined by ISA-S71.04-1985

#### Table 20. Computer environment

| Description                 | Operating                                                     | Storage                                                      |
|-----------------------------|---------------------------------------------------------------|--------------------------------------------------------------|
| Temperature range           | 10°C – 35°C (32°F – 95°F)                                     | -40°C - 65°C (-40°F - 149°F)                                 |
| Relative humidity (maximum) | 20% to 80% (non-condensing, Max dew point temperature = 26°C) | 5% to 95% (non-condensing, Max dew point temperature = 33°C) |
| Vibration (maximum)*        | 0.26 GRMS random at 5 Hz to 350 Hz                            | 1.37 GRMS random at 5 Hz to 350 Hz                           |
| Shock (maximum)             | 40 G†                                                         | 105 G†                                                       |
| Altitude range              | -15.2 m - 3048 m (-49.86 ft -10,000 ft)                       | -15.2 m - 10,668 m (-49.86 ft - 35,000 ft)                   |

CAUTION: Operating and storage temperature ranges may differ among components, so operating or storing the device outside these ranges may impact the performance of specific components.

 $<sup>\</sup>ensuremath{^{*}}$  Measured using a random vibration spectrum that simulates user environment.

 $<sup>\</sup>dagger$  Measured using a 2 ms half-sine pulse when the hard drive is in use.

# Getting help and contacting Dell

### Self-help resources

You can get information and help on Dell products and services using these self-help resources:

#### Table 21. Self-help resources

| Self-help resources                                                                                                    | Resource location                                                                                                    |  |
|----------------------------------------------------------------------------------------------------|----------------------------------------------------------------------------------------------------|--|
| Information about Dell products and services                                                                                        | www.dell.com                                                                                                    |  |
| Tips                                                                                                    | *                                                                                                    |  |
| Contact Support                                                                                                    | In Windows search, type Contact Support, and press Enter.                                                                                                    |  |
| Online help for operating system                                                                                                    | www.dell.com/support/windows                                                                                                    |  |
| Access top solutions, diagnostics, drivers and downloads, and learn more about your computer through videos, manuals and documents. | Your Dell computer is uniquely identified by a Service Tag or Express Service Code. To view relevant support resources for your Dell computer, enter the Service Tag or Express Service Code at www.dell.com/support.                                                                                               |  |
|                                                                                                    | For more information on how to find the Service Tag for your computer, see Locate the Service Tag on your computer.                                                                                                    |  |
| Dell knowledge base articles for a variety of computer concerns                                                                     | <ol> <li>Go to www.dell.com/support.</li> <li>On the menu bar at the top of the Support page, select Support &gt; Knowledge Base.</li> <li>In the Search field on the Knowledge Base page, type the keyword, topic, or model number, and then click or tap the search icon to view the related articles.</li> </ol> |  |

### Contacting Dell

To contact Dell for sales, technical support, or customer service issues, see www.dell.com/contactdell.

- i NOTE: Availability varies by country/region and product, and some services may not be available in your country/region.
- NOTE: If you do not have an active Internet connection, you can find contact information about your purchase invoice, packing slip, bill, or Dell product catalog.